# **Formation - Formation de formateur Habilitation Electrique - Module 1 - Tronc Commun**

Former des formateurs capables de dispenser des formations en habilitation électrique, en conformité avec la norme NFC 18-510.

Prévention Formation

## **Objectifs**

- Former des formateurs capables de dispenser des formations en habilitation électrique, en conformité avec la norme NFC 18-510 et les réglementations en vigueur.
- Développer les compétences pédagogiques et techniques nécessaires pour animer des sessions de formation efficaces et adaptées aux besoins des apprenants.
- Assurer la maîtrise des risques électriques et la capacité à inculquer les bonnes pratiques de sécurité.

## **Contenu de la formation**

### **[Formation de formateur Habilitation Electrique](https://www.4f-formation.fr/formations/formation-de-formateur-en-habilitation-electrique-basse-tension/)**

Introduction et QCM de positionnement :Évaluation initiale des connaissances des apprenants pour adapter la formation.

**Module 1: Évaluation initiale des connaissances des apprenants pour adapter la formation** – Synthétiser les éléments électriques et savoir les expliquer.

**Module 2 : Effets du courant sur le corps humain** – Comprendre les dangers du courant électrique sur le corps humain.

**Module 3 : Analyse de risque** – Savoir analyser les risques électriques et les dangers et proposer des mesures de prévention.

**Module 4 : Équipements de protection**– Connaître les équipements de protection nécessaires et leur utilisation.

**Module 5 : Zone et environnement** – Comprendre les différents domaines de tension et leurs spécificités

**Module 6 : Habilitations Electrique** – Maîtriser les principes, symboles, limites et formalisation de l'habilitation électrique.

**Module 7 : Comportement en cas d'accident/incendie** – Savoir

CODE : 51029 | Mise à jour : 14/05/2025

### **FORMATION PRÉSENTIELLE**

#### **PUBLIC CIBLE**

Professionnels de l'électricité ou formateurs souhaitant devenir formateurs en habilitation électrique.

### **PRÉ-REQUIS**

expérience significative dans le domaine de l'électricité. Avoir des compétences pédagogiques de base ou une expérience en formation

#### **DURÉE**

5 jours

#### **SESSION INTER** 4000 €

Aucune session n'est actuellement programmée

**SESSION INTRA** 7000 €

**GROUPE** Maximum 12 personnes réagir correctement en cas d'accident ou d'incendie.

**Évaluation finale et révisions**

**Module TP : Pratique sur platine** Manipuler et mettre en œuvre des situations concrète d'apprentissage

**Conclusion et retours d'expérience** Clôturer la formation en évaluant la satisfaction des apprenants et en recueillant leurs retours.

## **Modalités pédagogiques**

- Documents supports de formation projetés
- Exposés théoriques
- Quiz
- Mise à disposition en ligne de documents supports à la suite de la formation
- En fin de formation vous recevrez : o Mes supports de formation au format PPT. o Les QCM utilisés pour les évaluations. o Les fiches TP et livret atelier. o Les documents techniques : **N** Guide de la norme de l'INRS **I** Le lien vers les supports pédagogiques o La liste du matériel nécessaire pour commencer vos formations Possibilité de vous fournir les platines pédagogiques

## **Suivi, évaluation et sanction**

### **Suivi et évaluation des résultats**

### **Sanction de formation**

Feuille d'émargement

- Remise d'une attestation de formation
- Formulaires d'évaluation de la formation
- Mises en situations
- Questions écrites ou orales (QCM, Quiz, …)

## **Accessibilité aux personnes en situation de handicap**

Veuillez faire connaître vos besoins au plus tôt lors de nos échanges. La prise en compte d'un besoin spécifique peut nécessiter un délai pour étudier les modalités d'adaptation ou d'orientation.

## **Taux de satisfation des stagiaires**

Issus des évaluations de satisfaction à chaud des stagiaires.

## 0% (aucun avis)

## **Taux de validation de la formation**

Issus des résultats de l'atteinte des objectifs par les stagiaires (Acquis et En cours d'acquisition).

Non renseigné

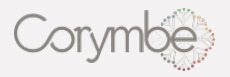

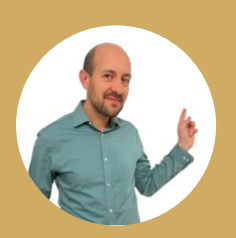

#### **Jérôme FIOR**

### **Formateur Electricité - Habilitation Electrique**

Formateur et enseignant en Electricité depuis 20 ans. Formation et accompagnement spécialisé en Electricité.

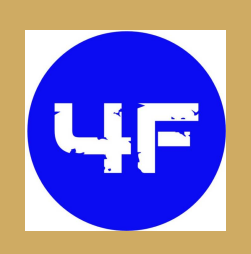

 $J_{0677516513}$ **Z** contact@4f-formation.fr

**Adresse postale :** 20 All de la maison rouge 44000 Nantes **Site web :** https://4f-formation.fr/ **LinkedIn :** https://www.linkedin.com/in/jerome-fior-1b9292b5/

### **Biographie**

### [Catalogue Formation Habilitation Electrique](https://www.4f-formation.fr/formations_catalogue/)

Titulaire d'un Master Recherche en Électronique, j'ai débuté ma carrière par une formation spécialisée pour enseigner en électricité, domaine dans lequel j'ai eu l'opportunité de travailler avec divers publics. Parallèlement, j'ai développé une expertise dans la restauration de voitures anciennes, contribuant à une association dédiée à ce secteur autour du partage de connaissances techniques.

Cette double compétence m'a naturellement orienté vers le métier de formateur, d'abord en tant que salarié, puis en tant qu'indépendant, spécialisé en électricité. Mon parcours est marqué par une adaptation continue aux évolutions technologiques et pédagogiques, me permettant de répondre efficacement aux besoins.

Mon approche se caractérise par une expérience solide et une ouverture à l'innovation, avec un engagement constant à améliorer mes contenus pédagogiques. Mon objectif est de fournir une formation de qualité, adaptée aux exigences actuelles.

### **Diplômes et formations**

- 2021 : Formation de formateur.
- 2019 : Formateur Habilitation Electrique
- 2011 : Formation de formateur GRETA
- 2009 : Concours CAPLP Electrotechnique
- 2007 : MASTER 2 : Système de télécommunications

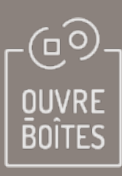

### **L'OUVRE-BOITES**

Coopérative d'Activité et d'Emploi - Pôle formation 20, allée de la Maison Rouge 44000 Nantes [www.corymbe.coop](https://corymbe.coop/)

Téléphone : 02 28 21 65 10 Courriel : contact@corymbe.coop

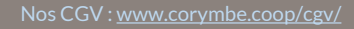

Enregistré auprès du préfet de la Région Pays-de-la-Loire N° de déclaration d'activité : 52 44 04429 44 Cet enregistrement ne vaut pas agrément de l'État